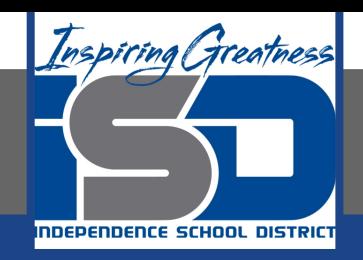

# **Art Virtual Learning - Smith, Kroll, Manco**

# **Drawing 1 Unit: Landscapes**

# **Lesson: Landscapes Through a Window April 15, 2020**

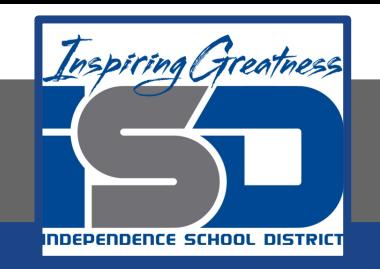

### Drawing 1 Lesson: Landscapes Through a Window April 15, 2020

## **Objective/Learning Target:**

Throughout the unit, students will create multiple landscape drawings. These will exhibit a three dimensional land area with color and shadows, as well as different scenes and ideas. They should also be able to differentiate between and use background, middle ground, foreground, atmospheric perspective, and vanishing point.

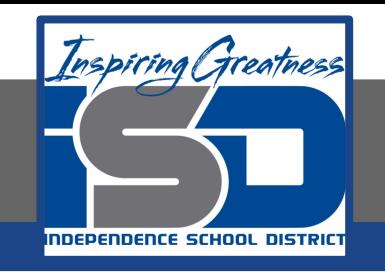

## **Bell Ringer:**

Make a list of all the types of windows, which can be looked out of, that you can think of. Some examples could be a submarine, car, house, spaceship, or airplane windows. Begin picturing your idea of how these windows look.

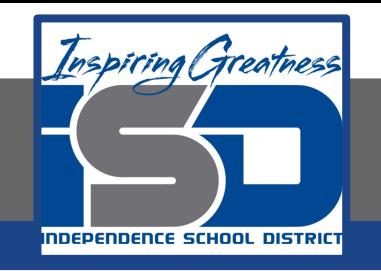

# **Terminology:**

**Background:** the area or scenery behind the main object of contemplation. **Middle Ground:** the middle distance of a painting or photograph. **Foreground:** the part of a view that is nearest to the observer. **Horizon Line:** a physical/visual boundary where sky separates from land or water.

**Atmospheric Perspective:** a technique in which an illusion of depth is created by painting more distant objects with less clarity, and with a lighter tone. **Vanishing Point:** the point at which receding parallel lines viewed in perspective appear to converge. The point at which something that has been growing smaller or increasingly faint disappears altogether.

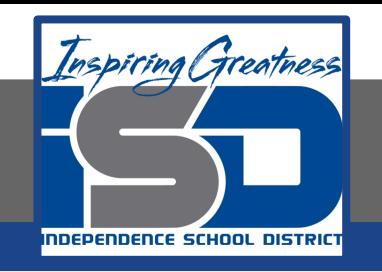

- Find a piece of paper or material ro draw on, then, begin setting it up for thumbnail sketches. This can be by folding a piece of paper into quarters or by creating the rectangles to draw inside of. Although this is starting as the same process as the previous day, the sketches will be different.
	- See examples below, as either are acceptable.

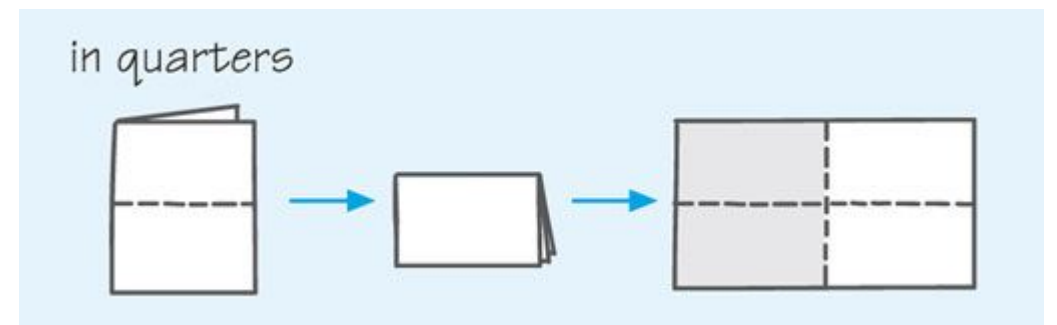

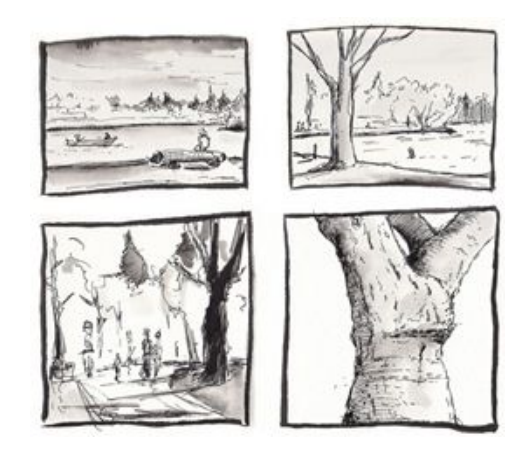

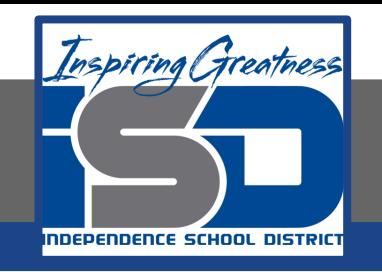

● On the paper for the thumbnail sketches, you will draw four different windows to look out of.

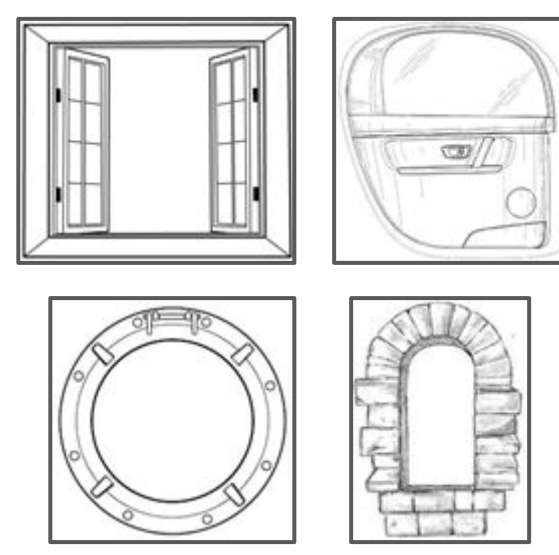

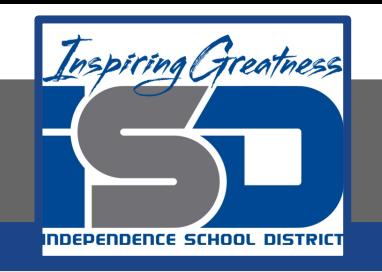

- Inside of each window, you should start drawing a landscape that correlates with the type of window created.
	- $\circ$  An example may be looking out of a spaceship window to a different planet. Get creative, as they do not need to be realistic and can be from your imagination!
- When drawing your landscape thumbnails, try to make sure you include these:
	- Background, middle ground, foreground, and horizon line.
	- Possibly also a vanishing point or atmospheric perspective.

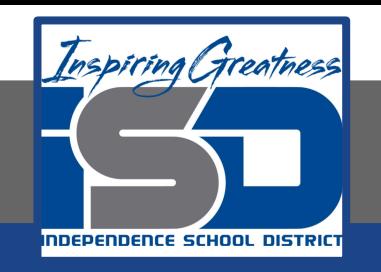

- Examples of landscapes, while looking out of different windows:
	- Reminder, you are doing thumbnails and they do not have to be as detailed. However, they would look great with shading and/or color!

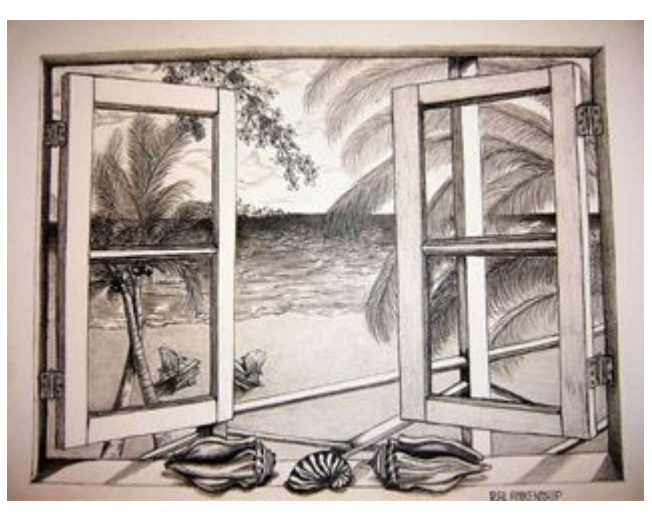

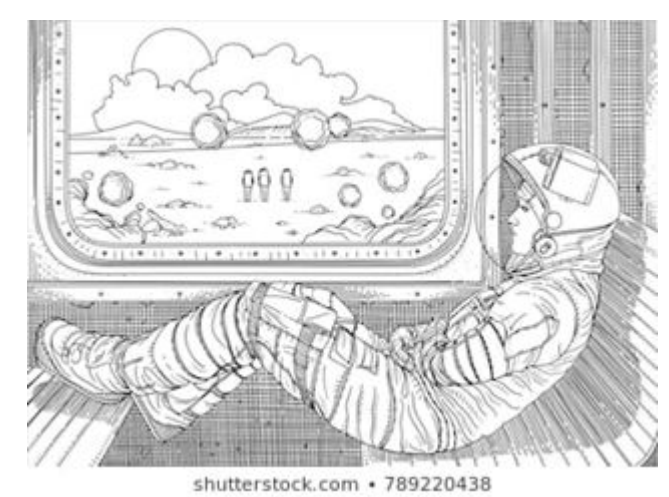

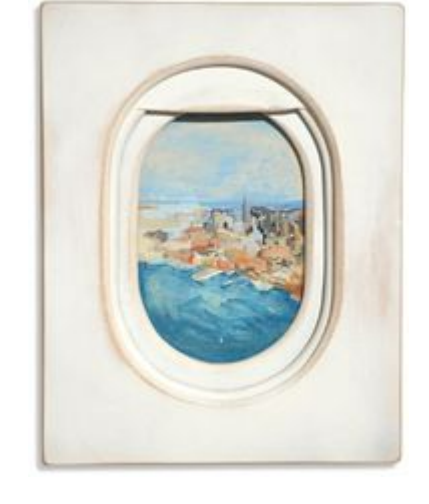

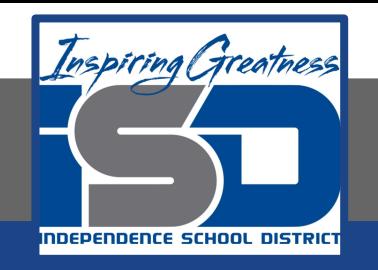

# **Check for Understanding:**

**Criteria 1:** Did the student follow directions?

**Criteria 2:** Did the student get creative, such as adding their own twist?

**Criteria 3:** Did the student give effort?

**Criteria 4:** Craftsmanship: Neat, Clean, & Complete? Skillful use of the art tools and media?

**Criteria 5: Student Reflection: Choose 2 prompts below and answer in 2 complete sentences.**

- 1. **What would you change with this work if you had a chance to do this piece over again?**
- 2. **What is one part of your artwork that you want people to notice when they look at your work?**
- 3. **How does your finished artwork tell a story?**
- 4. **Did you learn new techniques or processes as part of the work for this project?**
- 5. **Did you pick a material or technique that was new or different over something that was familiar?**
- 6. **I want to know more about…**
- 7. **I'm most proud of…**
- 8. **The most challenging thing was...**
- 9. **Next time I will remember to…**
- 10. **Now I know…**

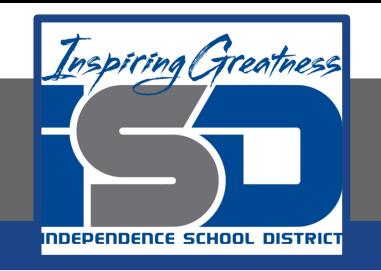

#### **Resources:**

- Videos are great tutorials, especially for learning where to place something or use a specific type of material. Watch these videos for inspiration, but don't worry if those supplies aren't available. It is best to work with what you have, as it gives the piece more character.
	- [Snowy Night in Oil Pastel](https://www.youtube.com/watch?v=kkOW0KZ3ugw)
	- [View From an Airplane Window](https://www.youtube.com/watch?v=0qw6xPeR1xE)
	- [One Point Perspective landscape from a House Window](https://www.youtube.com/watch?v=pvbMZmcYKIg)
- Saving the best for last, even though it is painting:
	- [Bob Ross Paints a Landscape Through a Window](https://www.youtube.com/watch?v=SrN4A9rVXj0)